## *Urdu QWERTY Keyboard Layout (Mac OS)*

*Kamal Abdali, kabdali@gmail.com, http://geomete.com/urdumac.html, (Version UrduQWERTY7)*

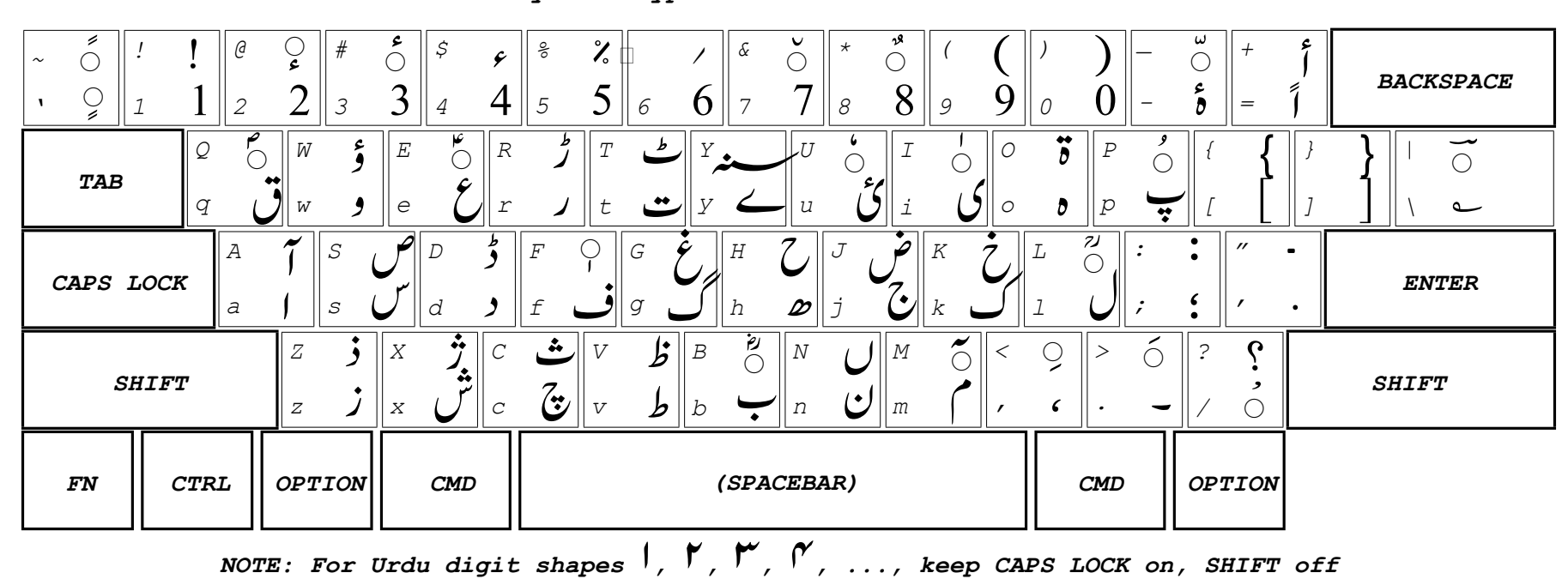

*Symbols typed Without Or With SHIFT*

*Symbols typed with OPTION or with OPTION and SHIFT*

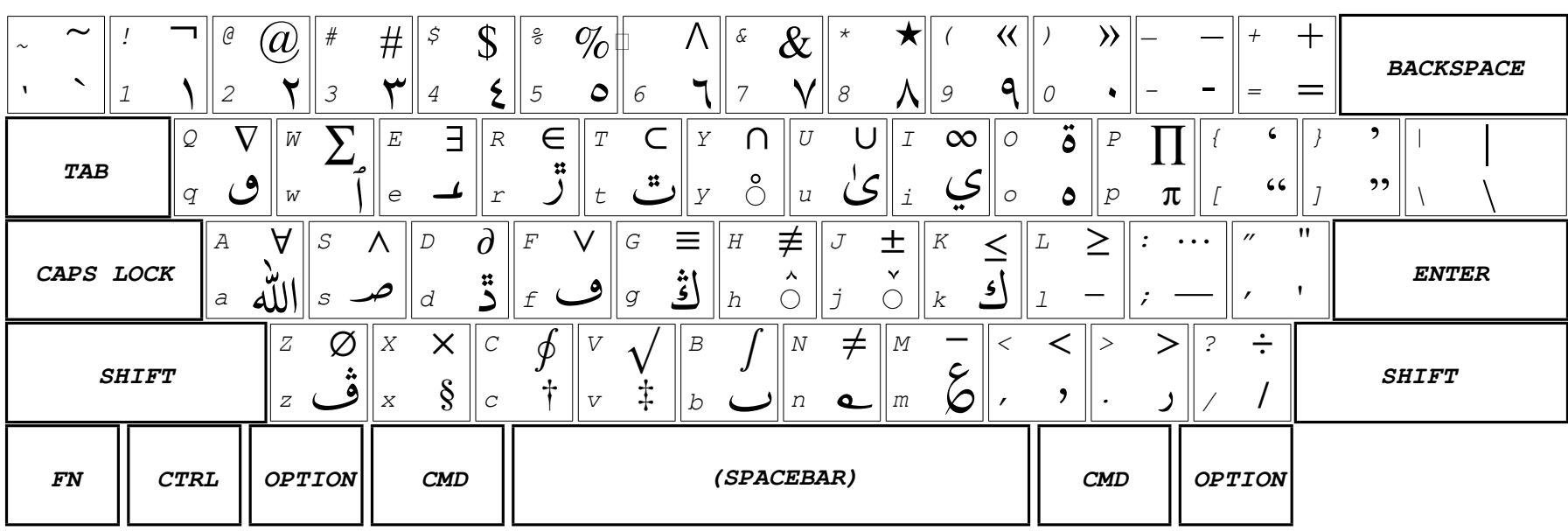